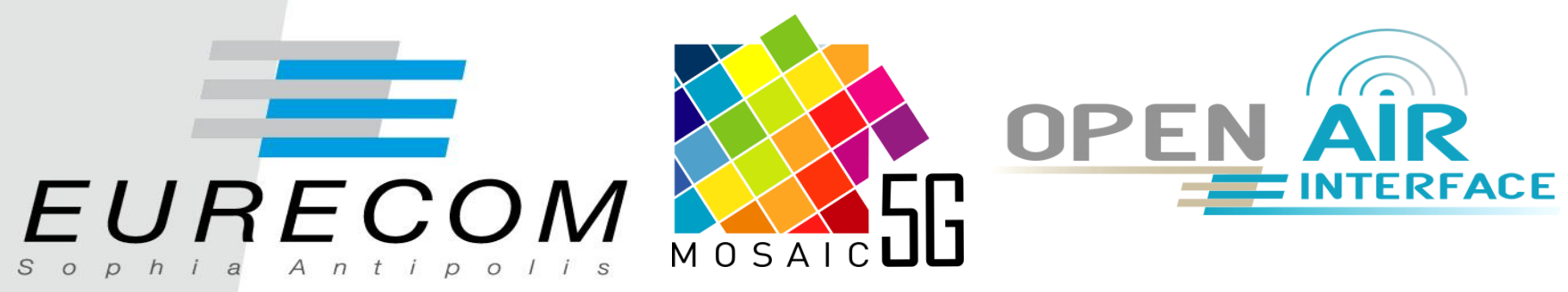

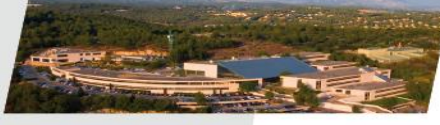

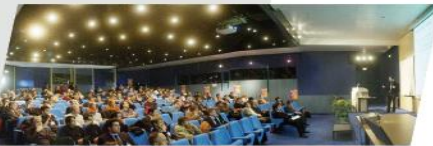

# **Open5G testbed:** *Live Cloud RAN deployment in SophiaCampus*

**Presenter: Konstantinos Alexandris, Navid Nikaein, Raymond Knopp Communication Systems, Eurecom**

IEEE 5G and Beyond Testbed Workshop, IEEE VTC 2017

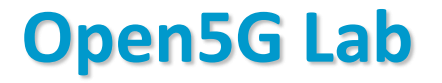

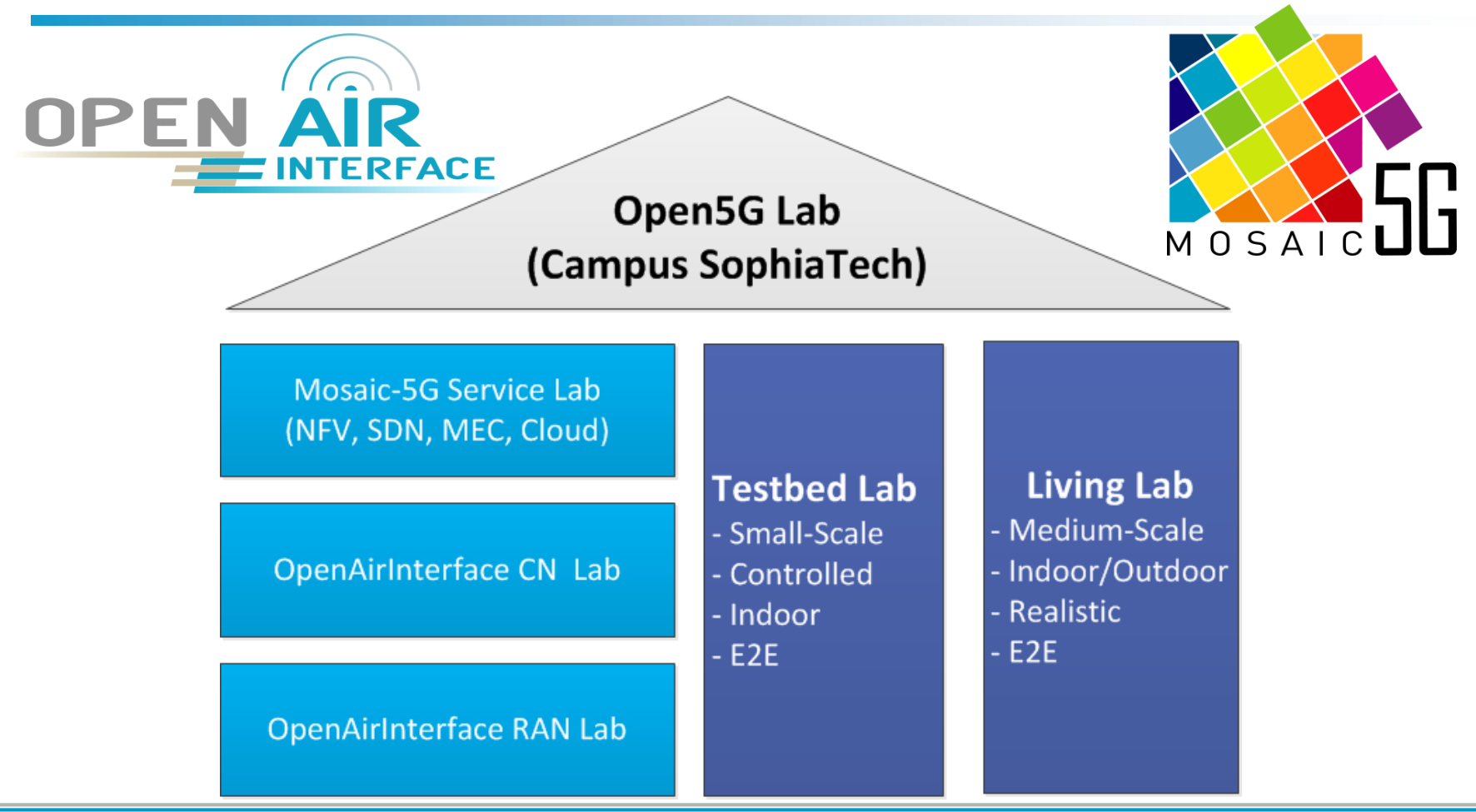

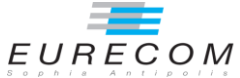

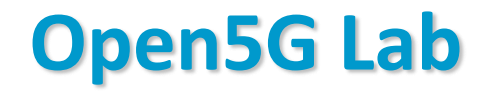

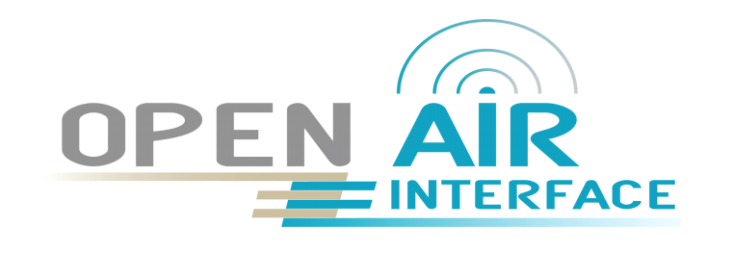

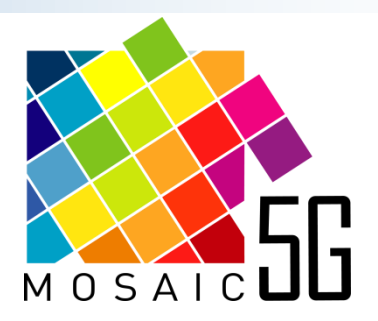

- **Ecosystem of open-source platforms and usecases for fast and open wireless innovations**
	- **►** Common R&D and prototyping framework for proof-of-concept designs
- **Experimentally-driven network systems research**
- **Bring idea into life through experimentation and prototyping**
- **Forum of discussions from business innovation to communication network**
- **Technology transfer and collaboration with industry and academia**
- **Liaison with standardization bodies and 5G European/International initiative**

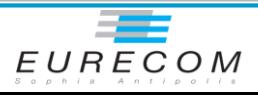

# **Open5G Lab**

#### **OpenAirInterface : SW/HW platforms**

- ▶ 4G/5G RAN : subset of LTE Rel 10 and 14 (NB-IOT), 5G NR Access layer (2018)
	- UE, eNB, RRU, DU, and CU
- $\geq 4G CN$  : subset of Rel 10
	- **EXP** MME, x-GW (C and D-plane separation, OVS), HSS

#### **Mosaic-5G : Software platforms**

- FlexRAN and FlexCN: A Flexible & Programmable SD-RAN and SD-CN Platforms
- LL-MEC: A Low Latency SDN-based MEC Platform
- $\triangleright$  JoX: Juju-based service orchestration core
- Net Store: Network control application distribution Repository

#### **Open5G Lab: E2E Testbed**

- Flexible small-to-medium scale experimentations
- $\triangleright$  Controlled/lab (TRL4)
- Uncontrolled/realistic (TRL-6-7)
- $\triangleright$  End-to-end
- $\triangleright$  Remotely accessible testbed
- $\triangleright$  Indoor and outdoor, TDD and FDD,

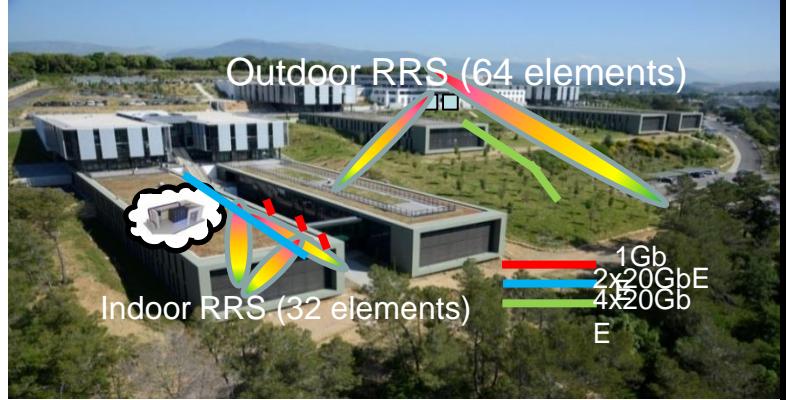

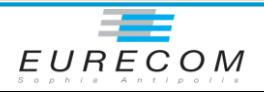

## **Open5G Lab Platforms**

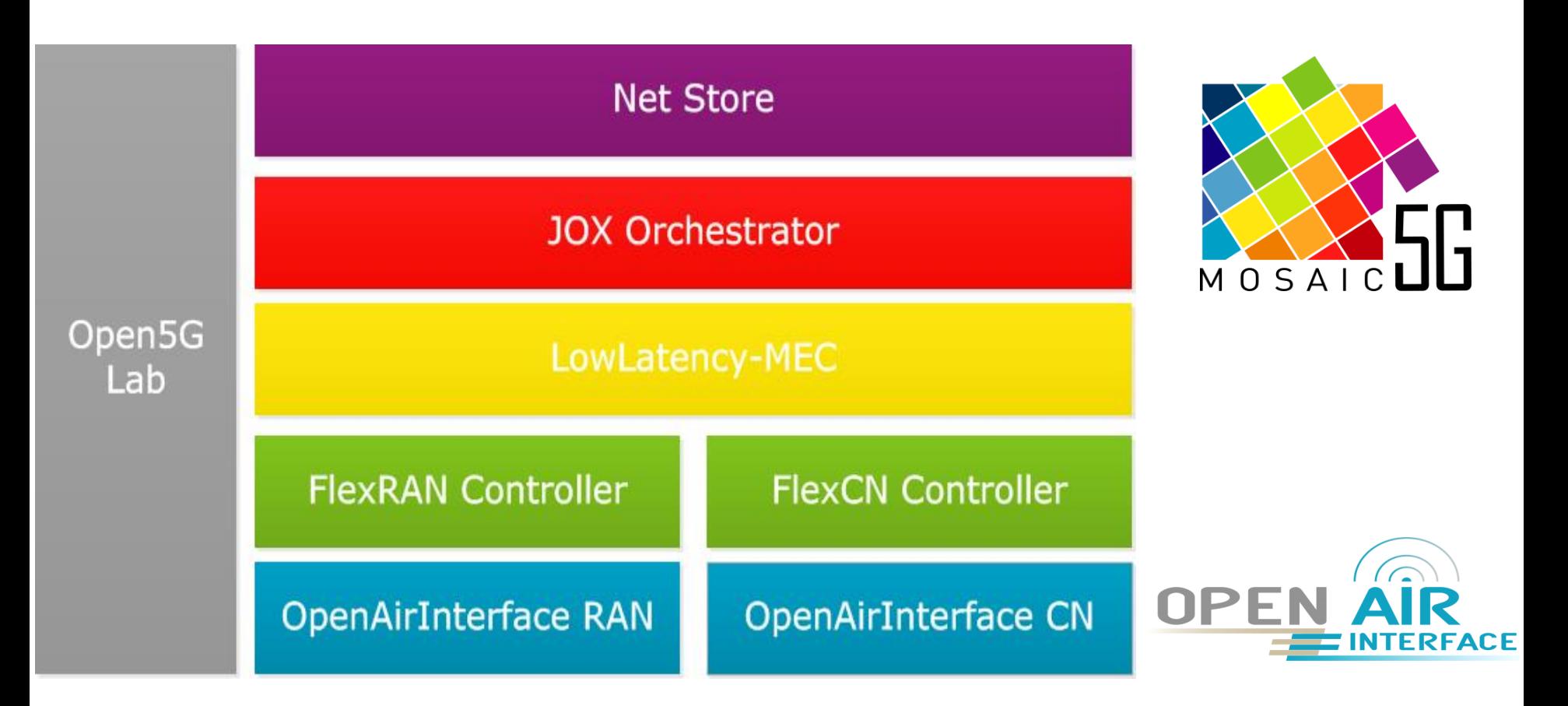

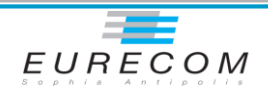

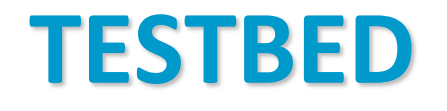

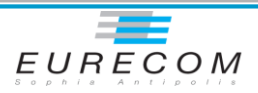

# **Open5G Lab : Testbed Setup**

 **Realistic 5G experimentation with 3-tier RAN architecture, namely CU, DU, and RRU** Only TDD: Band 38 (2.6 GHz) (license) **OPEN AIR NTERFACE Distribution** Network edge Cloud switch **RRU** PTPv2 Client + FDU (Network fabric + CRAN fabric) **RRU** CU, CN Function, Aggregation 24-port Switch DU  $1<sub>GB</sub>$ switch **MEC** Gb  $77777 \times 7$  $20Gb$  $M$  O S A I C  $\Box$ RRL  $20Gb$  $10<sub>6</sub>b$ PoE 1Gb  $\circ$  $20Gb$  $\circ$  $206<sub>b</sub>$ **RRU**  $10<sub>6</sub>b$ 24-port Switch PTP<sub>v2</sub> PTPv2 Client + FDU grandmaster  $10<sub>6</sub>b$  $20$ Gb " "Righted As "21 **RRU** 1Gb  $\circ$  20Gb  $\ldots$  ,  $\ldots$  ,  $\ldots$  $20$ Gb  $106<sub>b</sub>$  $77777 \times 2$  $20Gb$  $10<sub>6</sub>$ PoE  $/20$ Gb  $10<sub>G</sub>$ Control and  $\Omega$  $20Gb$ Orchestration Fiber Cable

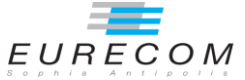

# **OAI Playground: synchronization**

### **PTPv2**

- $\triangleright$  grandmaster in CU/DU
- $\triangleright$  clients in distribution switches to regenerate 10 MHz (PPS if needed) from GPS source behind CU/DU

### **Distribution of 10 MHz/PPS to RRU**

### **Frame synch**

- $\triangleright$  Over-the-air between RRU (TDD)
- $\triangleright$  via PPS distribution
- **Note: in a commercial solution, PTPv2 would go all the way to the RRU and clock synchronization would be rederived in each RRU**
	- $\triangleright$  No off-the-shelf solution for everyday users

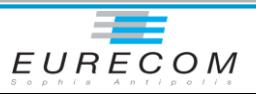

# **Open5G Lab: Indoor Testbed Segment**

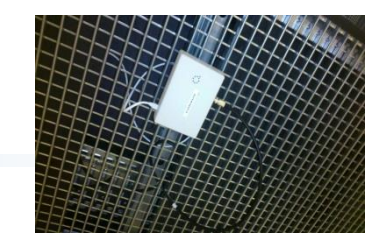

80 m

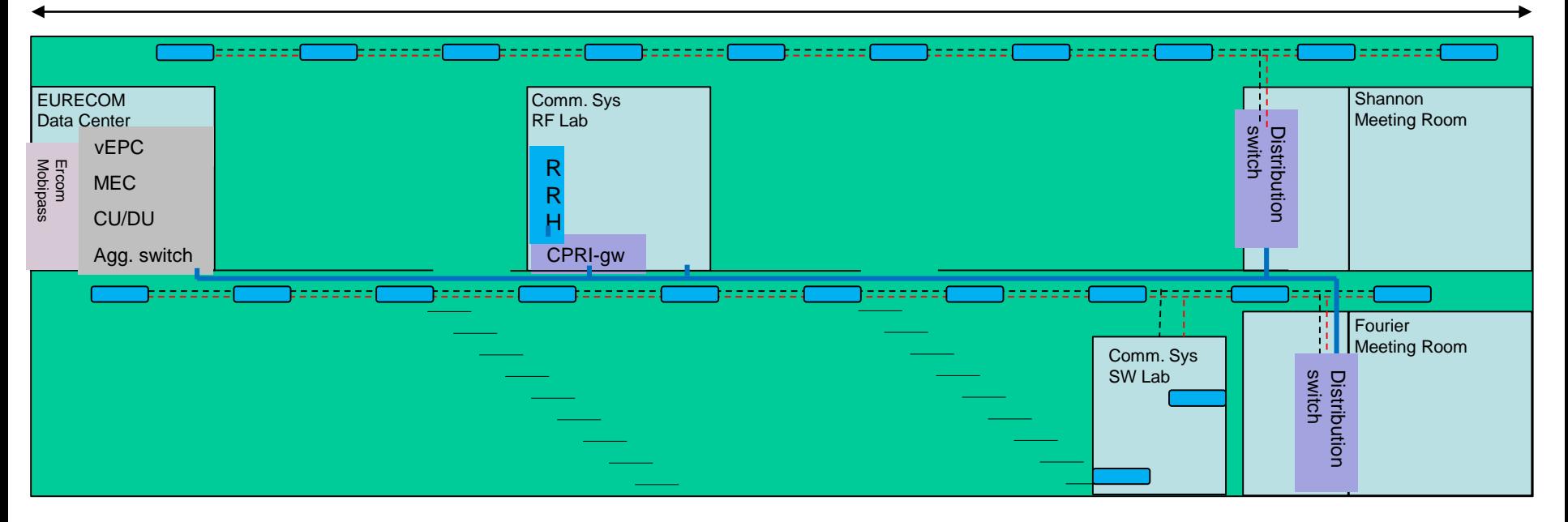

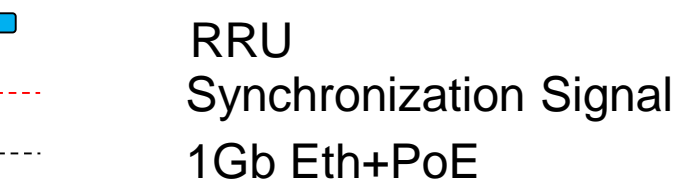

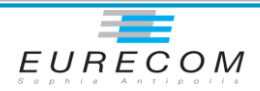

### **Open5G Lab: Indoor Testbed Segment Low-cost Remote Radio Unit**

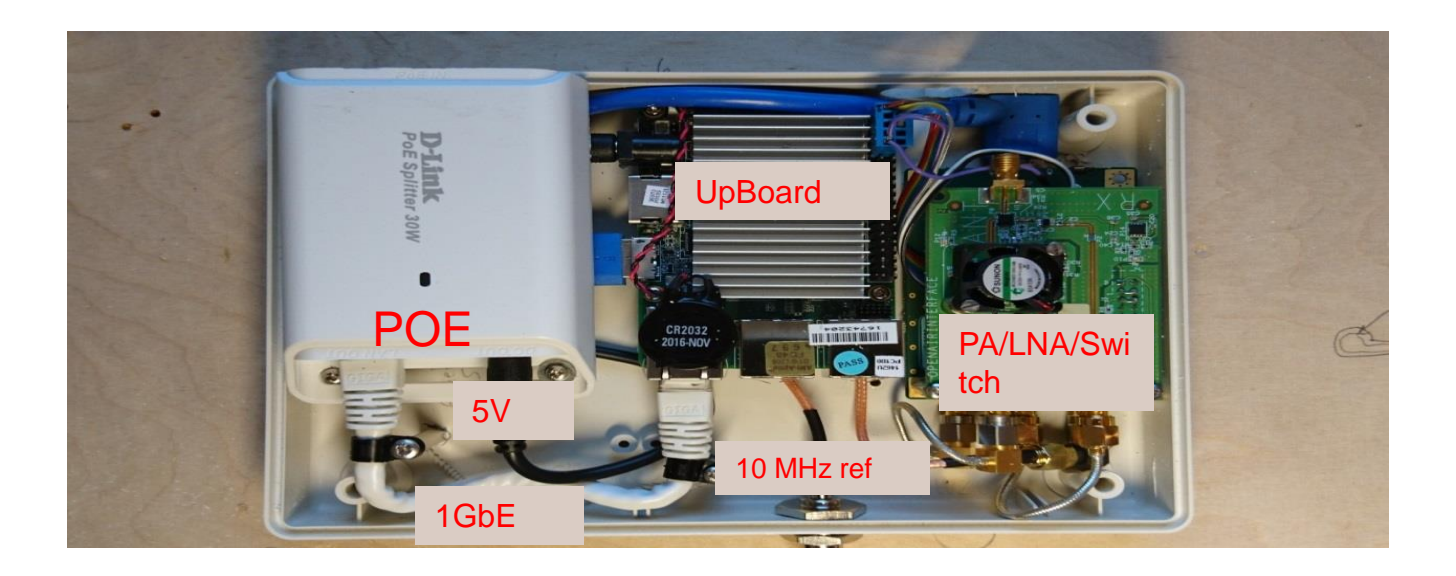

#### **SISO (20 MHz, 1GbE Fronthaul )**

- $\Box$  UPBoard (100\$)
- $\Box$  USRPB200-mini (500\$ in quantities)
- D PA/LNA/Switch (100\$)
- $\Box$  PoE+ module (50\$) => 750\$
- **2x2 (20 MHz, 2 GbE Fronthaul)**
	- $\triangleright$  UpBoard2 (200\$)
	- $\triangleright$  LimeSDR (~300\$ in quantities)
	- $\triangleright$  PA/LNA/Switch (200\$)
	- $\triangleright$  PoE+ modules (100\$) => 800\$

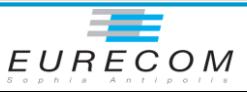

# **Open5G Lab: Outdoor Testbed Segment**

- **Outdoor segment planned for 2018**
- **Collaboration around OAI technologies on SophiaTech Campus to extend the coverage**
- **Various showcase including** 
	- RAN and CN examples
		- New architectures and UCS
		- **Antenna processing**
		- **Indoor-outdoor coordination**
	- SDN, MEC, and NFV examples
		- Network (RAN/CN) slicing
		- RAN/CN Orchestration
		- Edge services and Multi-tenancy
	- New business case
		- **Recommendation service**
		- Network applications
- **Optical/wireless technologies**
- **2.6/3.5 GHz TDD**
- **xMBB, uRLLC, and eMTC**
- **802.11 convergence**

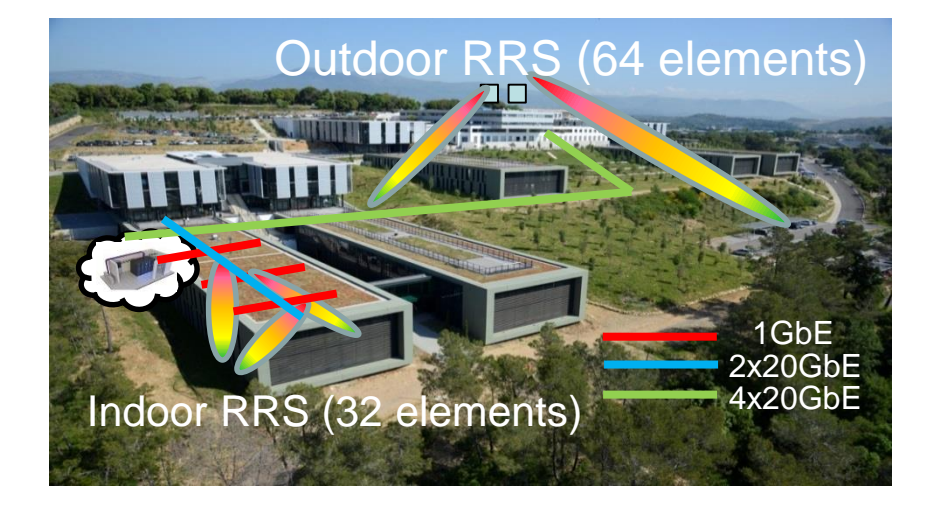

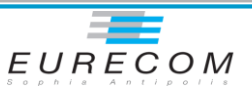

# **CLOUD RAN SLICING SCENARIO**

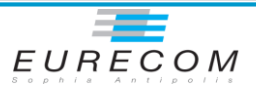

# **Deployment Example**

**Local breakout Data-center and DAS**

### **Indoor-outdoor mobility**

### **Outdoor Layer 1 fronthaul**

### *(high-speed, low latency)* **Indoor Layer 2 fronthaul**

*Public network (medium speed, medium latency)*

Indoor/outdoor IWF

5G Layer 2 5G Layer 1

**Radio cloud** 

*Central office with Indoor/outdoor IWF*

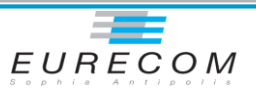

### **Deployment Example**

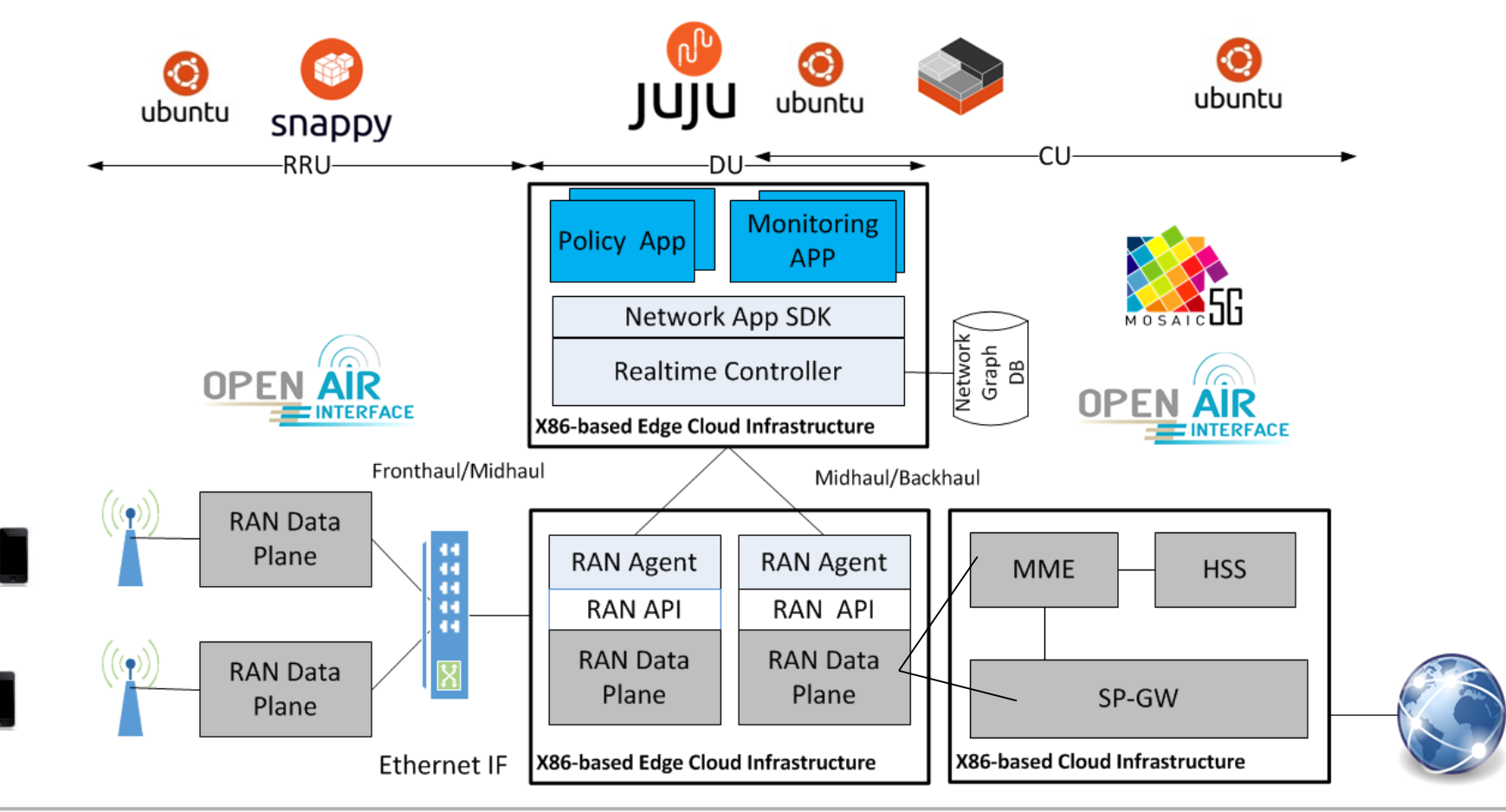

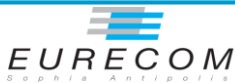

### *RAN slicing*

#### **Slice resource management**

- $\triangleright$  eMBB, MTC and URLLC services
- **OpenAirInterface**
	- $\triangleright$  1xeNB, 5xUEs, 3xSlices

 $0.1$ 

 $0^\mathsf{L}_\mathsf{O}$ 

1000

2000

3000

Rate(KB/s)

4000

**Mosaic-5G FlexRAN controller and SDK**

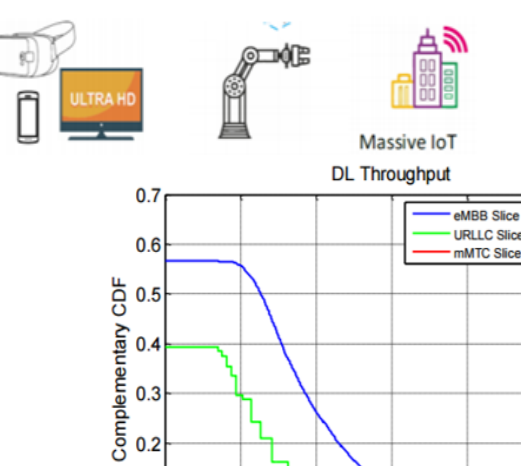

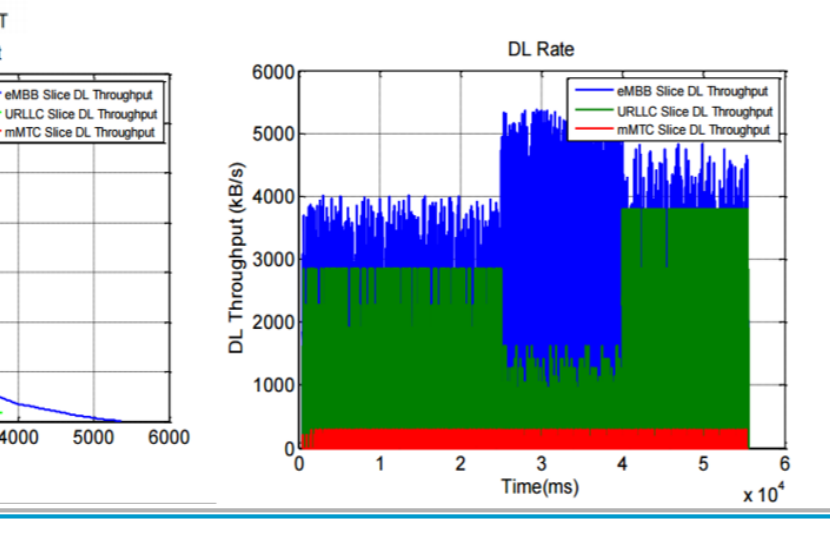

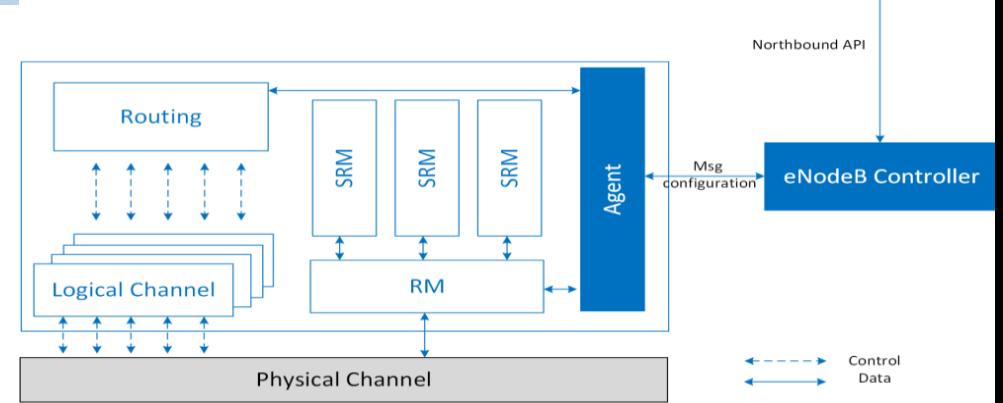

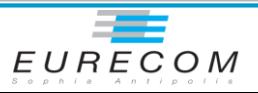

**Slice Orchestrator** 

### **Conclusion**

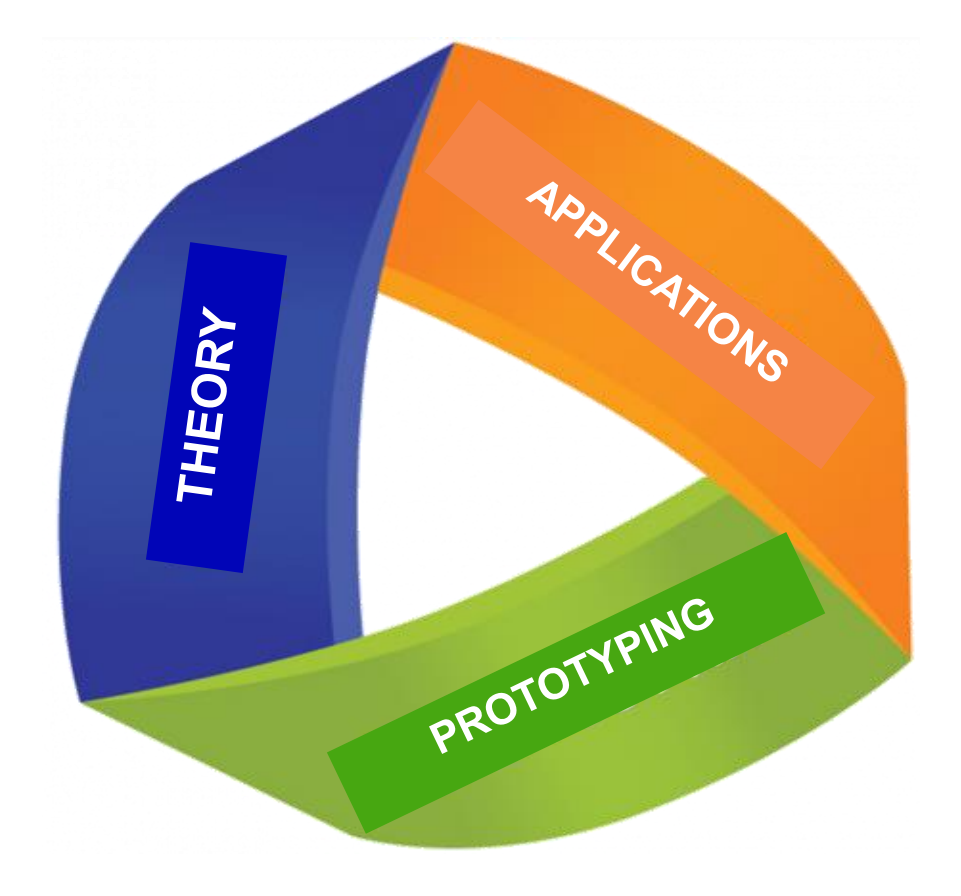

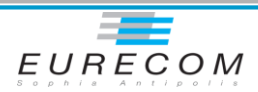

**OpenAirInterface :**

**Exercise Exercise Exercise Exercise** Exercise Exercise Exercise

**Mosaic-5G**

[mosaic-5g@lists.eurecom.fr](mailto:mosaic-5g@lists.eurecom.fr)

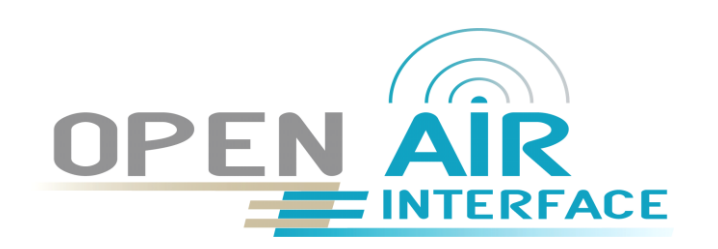

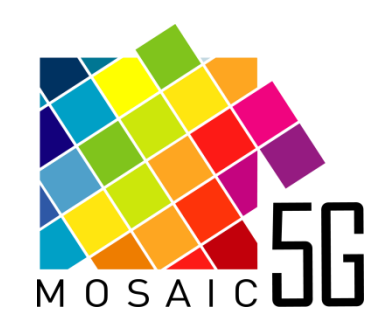

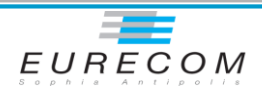